# <span id="page-0-0"></span>Informatik I: Einführung in die Programmierung

7. Entwurf von Schleifen, While-Schleifen, Hilfsfunktionen und Akkumulatoren

Albert-Ludwigs-Universität Freiburg

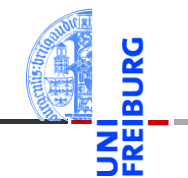

Prof. Dr. Peter Thiemann

25. November 2020, 1. Dezember 2020

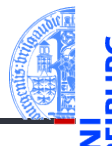

- [Entwurf von](#page-1-0) Schleifen
	- Fallstudie: [Rechnen mit](#page-2-0) Polynomen

[Skalarmultiplikation](#page-5-0)

[Auswertung](#page-11-0)

[Ableitung](#page-17-0)

[Integration](#page-22-0)

[Binäre Operationen](#page-24-0)

[Addition](#page-26-0)

[Multiplikation](#page-38-0)

Extra: [Lexikographische](#page-45-0) Ordnung

while-[Schleifen](#page-52-0)

[Zusammen](#page-77-0)fassung

#### <span id="page-1-0"></span>[Fallstudie: Rechnen mit Polynomen](#page-2-0) m. [Skalarmultiplikation](#page-5-0) m.

- [Auswertung](#page-11-0) m.
- [Ableitung](#page-17-0) m.
- [Integration](#page-22-0) m.
- [Binäre Operationen](#page-24-0) m.
- [Addition](#page-26-0) m.
- [Multiplikation](#page-38-0) ш
- [Extra: Lexikographische Ordnung](#page-45-0)  $\overline{\phantom{a}}$

25. November 2020, 1. Dezember 2020 P. Thiemann – [Info I](#page-0-0) 3/95

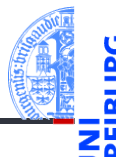

[Entwurf von](#page-1-0) Schleifen

> Fallstudie: [Rechnen mit](#page-2-0) Polynomen

[Skalarmultiplikation](#page-5-0)

[Auswertung](#page-11-0)

[Ableitung](#page-17-0)

[Integration](#page-22-0)

[Binäre Operationen](#page-24-0)

[Addition](#page-26-0)

[Multiplikation](#page-38-0)

Extra: [Lexikographische](#page-45-0) Ordnung

while-[Schleifen](#page-52-0)

[Zusammen](#page-77-0)fassung

<span id="page-2-0"></span>[Fallstudie: Rechnen mit Polynomen](#page-2-0) m. [Skalarmultiplikation](#page-5-0) m.

- [Auswertung](#page-11-0) m.
- [Ableitung](#page-17-0) m.
- 
- [Integration](#page-22-0) m.
- [Binäre Operationen](#page-24-0) m.
- [Addition](#page-26-0) m.
- [Multiplikation](#page-38-0) ш
- [Extra: Lexikographische Ordnung](#page-45-0)  $\overline{\phantom{a}}$

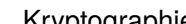

Anwendungen

Polynome

**Definition** 

Beispiele ()  $(1)$  $(3,2,1)$ 

ш

Kryptographie, fehlerkorrigierende Codes.

*Koeffizienten.* Dabei ist  $n > 0$  und  $a_n \neq 0$ .

Ein *Polynom vom Grad n* ist eine Folge von Zahlen ( $a_0, a_1, \ldots, a_n$ ), den

#### [Entwurf von](#page-1-0) Schleifen Fallstudie:

#### [Rechnen mit](#page-2-0) Polynomen

[Skalarmultiplikation](#page-5-0)

[Auswertung](#page-11-0)

[Ableitung](#page-17-0)

[Integration](#page-22-0)

[Binäre Operationen](#page-24-0)

[Addition](#page-26-0)

[Multiplikation](#page-38-0)

Extra: [Lexikographische](#page-45-0) Ordnung

while-[Schleifen](#page-52-0)

# Rechenoperationen auf Polynomen

(Skalar) Multiplikation mit einer Zahl *c*

$$
c \cdot (a_0, a_1, \ldots, a_n) = (c \cdot a_0, c \cdot a_1, \ldots, c \cdot a_n)
$$

Auswertung an der Stelle  $x_0$ 

r

$$
(a_0, a_1, \ldots, a_n)[x_0] = \sum_{i=0}^n a_i \cdot x_0^i
$$

Ableitung  $\mathcal{L}_{\mathcal{A}}$ 

$$
(a_0,a_1,\ldots,a_n)'=(1\cdot a_1,2\cdot a_2,\ldots,n\cdot a_n)
$$

Integration  $\overline{\phantom{a}}$ 

$$
\int (a_0, a_1, \ldots, a_n) = (0, a_0, a_1/2, a_2/3, \ldots, a_n/(n+1))
$$

25. November 2020, 1. Dezember 2020 P. Thiemann – [Info I](#page-0-0) 7 / 95

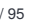

[Entwurf von](#page-1-0) Schleifen

> Fallstudie: [Rechnen mit](#page-2-0) Polynomen

[Skalarmultiplikation](#page-5-0)

[Auswertung](#page-11-0)

[Ableitung](#page-17-0)

[Integration](#page-22-0)

[Binäre Operationen](#page-24-0)

[Addition](#page-26-0)

[Multiplikation](#page-38-0)

Extra: [Lexikographische](#page-45-0) Ordnung

while-[Schleifen](#page-52-0)

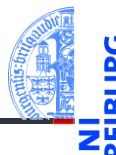

- [Entwurf von](#page-1-0) Schleifen
- Fallstudie: [Rechnen mit](#page-2-0) Polynomen

#### [Skalarmultiplikation](#page-5-0)

[Auswertung](#page-11-0)

[Ableitung](#page-17-0)

[Integration](#page-22-0)

[Binäre Operationen](#page-24-0)

[Addition](#page-26-0)

[Multiplikation](#page-38-0)

Extra: [Lexikographische](#page-45-0) Ordnung

while-[Schleifen](#page-52-0)

[Zusammen](#page-77-0)fassung

### <span id="page-5-0"></span>[Fallstudie: Rechnen mit Polynomen](#page-2-0) m.

- [Skalarmultiplikation](#page-5-0) m.
- [Auswertung](#page-11-0) m.
- [Ableitung](#page-17-0) m.
- [Integration](#page-22-0) m.
- [Binäre Operationen](#page-24-0) m.
- [Addition](#page-26-0) m.
- [Multiplikation](#page-38-0) ш
- [Extra: Lexikographische Ordnung](#page-45-0)  $\overline{\phantom{a}}$

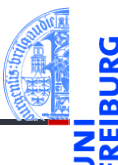

### [Entwurf von](#page-1-0) Schleifen

Fallstudie: [Rechnen mit](#page-2-0) Polynomen

#### [Skalarmultiplikation](#page-5-0)

[Auswertung](#page-11-0)

[Ableitung](#page-17-0)

[Integration](#page-22-0)

[Binäre Operationen](#page-24-0)

[Addition](#page-26-0)

[Multiplikation](#page-38-0)

Extra: [Lexikographische](#page-45-0) Ordnung

while-[Schleifen](#page-52-0)

[Zusammen](#page-77-0)fassung

$$
c\cdot(a_0,a_1,\ldots,a_n)=(c\cdot a_0,c\cdot a_1,\ldots,c\cdot a_n)
$$

### Schritt 1: Bezeichner und Datentypen

Die Funktion skalar\_mult nimmt als Eingabe

- $\blacksquare$  c : Complex, den Faktor,
- p : **list**[Complex], ein Polynom.

Der Grad des Polynoms ergibt sich aus der Länge der Sequenz.

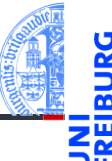

### Schritt 2: Funktionsgerüst

```
\epsilon \sim \epsilon \sim def skalar_mult (
               c : Complex ,
               p : list [ Complex ]
               ) -> list [ Complex ]:
        # fill in , initialization
        for a in p :
               # fill in action for each element
        return
✝ ✆
```
[Entwurf von](#page-1-0) Schleifen

> Fallstudie: [Rechnen mit](#page-2-0) Polynomen

#### [Skalarmultiplikation](#page-5-0)

[Auswertung](#page-11-0) [Ableitung](#page-17-0)

[Integration](#page-22-0)

[Binäre Operationen](#page-24-0)

[Addition](#page-26-0)

[Multiplikation](#page-38-0)

Extra: [Lexikographische](#page-45-0) Ordnung

while-[Schleifen](#page-52-0)

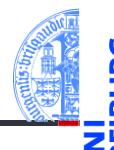

### [Entwurf von](#page-1-0) Schleifen

Fallstudie: [Rechnen mit](#page-2-0) Polynomen

#### [Skalarmultiplikation](#page-5-0)

[Auswertung](#page-11-0) [Ableitung](#page-17-0) [Integration](#page-22-0) [Binäre Operationen](#page-24-0)

[Addition](#page-26-0)

[Multiplikation](#page-38-0)

Extra: [Lexikographische](#page-45-0) Ordnung

while-[Schleifen](#page-52-0)

[Zusammen](#page-77-0)fassung

Schritt 3: Beispiele

✞ ☎ assert ( skalar\_mult (42 , []) == []) assert ( skalar mult  $(42, [1,2,3])$  ==  $[42,84,126])$ assert ( skalar\_mult  $(-0.1, [1, 2, 3]) = [ -0.1, -0.2, -0.3])$  $\left( \begin{array}{cc} 0 & \cdots & \cdots & \cdots \end{array} \right)$ 

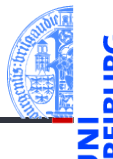

### Schritt 4: Funktionsdefinition

```
✞ ☎
def skalar_mult (
     c : Complex ,
    p : list [ Complex ]
     ) -> list [ Complex ]:
  result = \lceilfor a in p:
     result = result + [c * a]return result
✝ ✆
```
### [Entwurf von](#page-1-0) Schleifen

Fallstudie: [Rechnen mit](#page-2-0) Polynomen

#### [Skalarmultiplikation](#page-5-0)

[Auswertung](#page-11-0) [Ableitung](#page-17-0)

[Integration](#page-22-0)

[Binäre Operationen](#page-24-0)

[Addition](#page-26-0)

[Multiplikation](#page-38-0)

Extra: [Lexikographische](#page-45-0) Ordnung

while-[Schleifen](#page-52-0)

# Muster: Akkumulator

### Rumpf der Skalarmultiplikation

```
✞ ☎
  result = []
  for a in p :
     result = result + \lceil c * a \rceilreturn result
```
### Variable result ist Akkumulator

 $\blacksquare$  In result wird das Ergebnis aufgesammelt (akkumuliert)

 $\overline{\mathcal{A}}$   $\overline{\mathcal{A}}$   $\overline{\$ 

- result wird vor der Schleife initialisiert auf das Ergebnis für die leere Liste
- Jeder Schleifendurchlauf erweitert das Ergebnis in result

indem das Ergebnis mit dem aktuellen Element a erweitert wird 25. November 2020, 1. Dezember 2020 P. Thiemann – [Info I](#page-0-0) 14 / 95

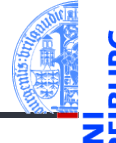

### [Entwurf von](#page-1-0) Schleifen

Fallstudie: [Rechnen mit](#page-2-0) Polynomen

#### [Skalarmultiplikation](#page-5-0)

[Auswertung](#page-11-0) [Ableitung](#page-17-0)

[Integration](#page-22-0)

[Binäre Operationen](#page-24-0)

[Addition](#page-26-0)

[Multiplikation](#page-38-0)

Extra: [Lexikographische](#page-45-0) Ordnung

while-[Schleifen](#page-52-0)

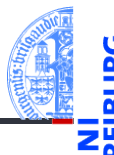

- [Entwurf von](#page-1-0) Schleifen
- Fallstudie: [Rechnen mit](#page-2-0) Polynomen

[Skalarmultiplikation](#page-5-0)

#### [Auswertung](#page-11-0)

[Ableitung](#page-17-0)

[Integration](#page-22-0)

[Binäre Operationen](#page-24-0)

[Addition](#page-26-0)

[Multiplikation](#page-38-0)

Extra: [Lexikographische](#page-45-0) Ordnung

while-[Schleifen](#page-52-0)

[Zusammen](#page-77-0)fassung

#### <span id="page-11-0"></span>[Fallstudie: Rechnen mit Polynomen](#page-2-0) m.

- [Skalarmultiplikation](#page-5-0) m.
- [Auswertung](#page-11-0) m.
- [Ableitung](#page-17-0) m.
- [Integration](#page-22-0) m.
- [Binäre Operationen](#page-24-0) m.
- [Addition](#page-26-0) m.
- [Multiplikation](#page-38-0) ш
- [Extra: Lexikographische Ordnung](#page-45-0)  $\overline{\phantom{a}}$

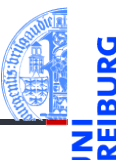

### [Entwurf von](#page-1-0) Schleifen

Fallstudie: [Rechnen mit](#page-2-0) Polynomen

[Skalarmultiplikation](#page-5-0)

#### [Auswertung](#page-11-0)

[Ableitung](#page-17-0) [Integration](#page-22-0)

[Binäre Operationen](#page-24-0)

[Addition](#page-26-0)

[Multiplikation](#page-38-0)

Extra: [Lexikographische](#page-45-0) Ordnung

while-[Schleifen](#page-52-0)

[Zusammen](#page-77-0)fassung

$$
(a_0, a_1, \ldots, a_n)[x_0] = \sum_{i=0}^n a_i \cdot x_0^i
$$

### Schritt 1: Bezeichner und Datentypen

Die Funktion poly\_eval nimmt als Eingabe

- p : **list**[Complex], ein Polynom,
- $\blacksquare$  x : Complex, das Argument.

Der Grad des Polynoms ergibt sich aus der Länge der Sequenz.

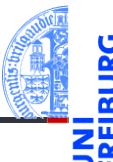

### Schritt 2: Funktionsgerüst

```
\epsilon \sim \epsilon \sim def poly_eval (
               p : list [ Complex ] ,
               x : Complex
                ) -> Complex :
        # fill in
        for a in p:
                # fill in action for each element
        return
✝ ✆
```
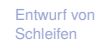

```
Fallstudie:
Rechnen mit
Polynomen
Skalarmultiplikation
```
[Auswertung](#page-11-0)

[Ableitung](#page-17-0) [Integration](#page-22-0) [Binäre Operationen](#page-24-0) [Addition](#page-26-0) [Multiplikation](#page-38-0) Extra:

[Lexikographische](#page-45-0) Ordnung

while-[Schleifen](#page-52-0)

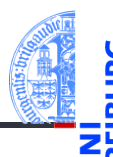

### [Entwurf von](#page-1-0) Schleifen

Fallstudie: [Rechnen mit](#page-2-0) Polynomen [Skalarmultiplikation](#page-5-0)

#### [Auswertung](#page-11-0)

[Ableitung](#page-17-0) [Integration](#page-22-0) [Binäre Operationen](#page-24-0) [Addition](#page-26-0) [Multiplikation](#page-38-0) Extra: [Lexikographische](#page-45-0) Ordnung

while-[Schleifen](#page-52-0)

[Zusammen](#page-77-0)fassung

Schritt 3: Beispiele

 $\sigma$   $\sim$   $\sigma$   $\sim$   $\sigma$   $\sim$   $\sigma$   $\sim$   $\sigma$   $\sim$   $\sigma$   $\sim$   $\sigma$ assert  $(poly eval([], 2) == 0)$  $assert (poly\_eval([1, 2, 3], 2) == 17)$  $assert (poly\_eval([1, 2, 3], -0.1) == 0.83)$ 

 $\left( \begin{array}{cc} 0 & \cdots & \cdots & \cdots \end{array} \right)$ 

### Schritt 4: Funktionsdefinition

```
def poly_eval (
      p : list [ Complex ] ,
      x : Complex
      ) -> Complex :
   result = 0i = 0for a in p:
      result = result + a * x * ii = i + 1return result
✝ ✆
```
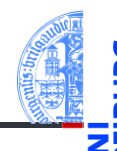

### [Entwurf von](#page-1-0) Schleifen

Fallstudie: [Rechnen mit](#page-2-0) Polynomen [Skalarmultiplikation](#page-5-0)

#### [Auswertung](#page-11-0)

[Ableitung](#page-17-0) [Integration](#page-22-0) [Binäre Operationen](#page-24-0) [Addition](#page-26-0) [Multiplikation](#page-38-0) Extra: [Lexikographische](#page-45-0) Ordnung

while-[Schleifen](#page-52-0)

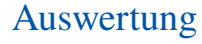

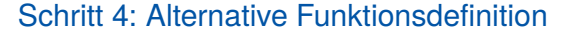

```
✞ ☎
def poly_eval (
      p : list [ Complex ] ,
      x : Complex
      ) -> Complex :
   result = 0for i, a in enumerate(p):
      result = result + a * x * ireturn result
```
**enumerate**(seq) liefert Paare aus (Laufindex, Element) Beispiel **list** (**enumerate**([8, 8, 8])) == [(0, 8), (1, 8), (2, 8)] 25. November 2020, 1. Dezember 2020 P. Thiemann – [Info I](#page-0-0) 21 / 95

✝ ✆

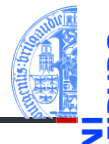

#### [Entwurf von](#page-1-0) Schleifen

Fallstudie: [Rechnen mit](#page-2-0) Polynomen [Skalarmultiplikation](#page-5-0)

[Auswertung](#page-11-0)

[Ableitung](#page-17-0) [Integration](#page-22-0) [Binäre Operationen](#page-24-0) [Addition](#page-26-0) [Multiplikation](#page-38-0) Extra: [Lexikographische](#page-45-0) Ordnung

while-[Schleifen](#page-52-0)

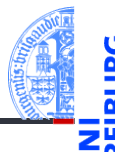

[Entwurf von](#page-1-0) Schleifen

> Fallstudie: [Rechnen mit](#page-2-0) Polynomen

[Skalarmultiplikation](#page-5-0)

[Auswertung](#page-11-0)

[Ableitung](#page-17-0)

[Integration](#page-22-0)

[Binäre Operationen](#page-24-0)

[Addition](#page-26-0)

[Multiplikation](#page-38-0)

Extra: [Lexikographische](#page-45-0) Ordnung

while-[Schleifen](#page-52-0)

[Zusammen](#page-77-0)fassung

<span id="page-17-0"></span>[Fallstudie: Rechnen mit Polynomen](#page-2-0) m.

- [Skalarmultiplikation](#page-5-0) m.
- [Auswertung](#page-11-0) m.
- [Ableitung](#page-17-0) m.
- [Integration](#page-22-0) m.
- [Binäre Operationen](#page-24-0) m.
- [Addition](#page-26-0) m.
- [Multiplikation](#page-38-0) ш
- [Extra: Lexikographische Ordnung](#page-45-0)  $\mathbf{r}$

# Ableitung

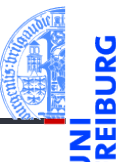

### [Entwurf von](#page-1-0) Schleifen

Fallstudie: [Rechnen mit](#page-2-0) Polynomen

[Skalarmultiplikation](#page-5-0)

[Auswertung](#page-11-0)

[Ableitung](#page-17-0)

[Integration](#page-22-0)

[Binäre Operationen](#page-24-0)

[Addition](#page-26-0)

[Multiplikation](#page-38-0)

Extra: [Lexikographische](#page-45-0) Ordnung

while-[Schleifen](#page-52-0)

[Zusammen](#page-77-0)fassung

$$
(a_0,a_1,\ldots,a_n)'=(1\cdot a_1,2\cdot a_2,\ldots,n\cdot a_n)
$$

### Schritt 1: Bezeichner und Datentypen

Die Funktion derivative nimmt als Eingabe

p : **list**[Complex], ein Polynom.

Der Grad des Polynoms ergibt sich aus der Länge der Sequenz.

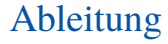

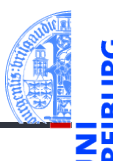

Fallstudie: [Rechnen mit](#page-2-0) Polynomen

[Skalarmultiplikation](#page-5-0)

[Auswertung](#page-11-0)

[Ableitung](#page-17-0)

[Integration](#page-22-0) [Binäre Operationen](#page-24-0)

[Addition](#page-26-0)

[Multiplikation](#page-38-0)

Extra: [Lexikographische](#page-45-0) Ordnung

while-[Schleifen](#page-52-0)

[Zusammen](#page-77-0)fassung

### Schritt 2: Funktionsgerüst

```
✞ ☎
def derivative (
     p : list [ complex ]
     ) -> list [ complex ]:
  # initialization
  for a in p :
     pass # fill in action for each element
  return
✝ ✆
```
# Ableitung

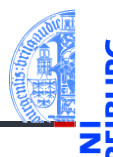

### [Entwurf von](#page-1-0) Schleifen

Fallstudie: [Rechnen mit](#page-2-0) Polynomen

[Skalarmultiplikation](#page-5-0)

[Auswertung](#page-11-0)

#### [Ableitung](#page-17-0)

[Integration](#page-22-0)

[Binäre Operationen](#page-24-0)

[Addition](#page-26-0)

[Multiplikation](#page-38-0)

Extra: [Lexikographische](#page-45-0) Ordnung

while-[Schleifen](#page-52-0)

[Zusammen](#page-77-0)fassung

Schritt 3: Beispiele

✞ ☎  $assert (derivative ([]) == [])$ assert (derivative  $( [42] ) = [ ] )$  $assert (derivative ([1, 2, 3]) = [2, 6])$ 

 $\left( \begin{array}{cc} 0 & \cdots & \cdots & \cdots \end{array} \right)$ 

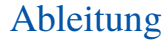

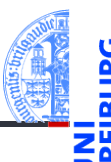

### Schritt 4: Funktionsdefinition

```
✞ ☎
def derivative (
      p : list [ Complex ]
      ) -> list [ Complex ]:
   result = \lceilfor i, a in enumerate(p):
      if i > 0:
          result = result + [i * a]return result
```
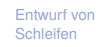

```
Fallstudie:
Rechnen mit
Polynomen
```

```
Skalarmultiplikation
```

```
Auswertung
```

```
Ableitung
```
[Integration](#page-22-0)

[Binäre Operationen](#page-24-0)

[Addition](#page-26-0)

[Multiplikation](#page-38-0)

Extra: [Lexikographische](#page-45-0) Ordnung

while-[Schleifen](#page-52-0)

[Zusammen](#page-77-0)fassung

✝ ✆

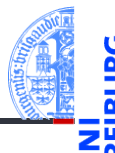

[Entwurf von](#page-1-0) Schleifen

> Fallstudie: [Rechnen mit](#page-2-0) Polynomen

[Skalarmultiplikation](#page-5-0)

[Auswertung](#page-11-0)

[Ableitung](#page-17-0)

#### [Integration](#page-22-0)

[Binäre Operationen](#page-24-0)

[Addition](#page-26-0)

[Multiplikation](#page-38-0)

Extra: [Lexikographische](#page-45-0) Ordnung

while-[Schleifen](#page-52-0)

[Zusammen](#page-77-0)fassung

<span id="page-22-0"></span>[Fallstudie: Rechnen mit Polynomen](#page-2-0) m.

- [Skalarmultiplikation](#page-5-0) m.
- [Auswertung](#page-11-0) m.
- [Ableitung](#page-17-0) m.
- [Integration](#page-22-0) m.
- [Binäre Operationen](#page-24-0) m.
- [Addition](#page-26-0) m.
- [Multiplikation](#page-38-0) ш
- [Extra: Lexikographische Ordnung](#page-45-0)  $\mathbf{r}$

# Integration

$$
\int (a_0, a_1, \ldots, a_n) = (0, a_0, a_1/2, a_2/3, \ldots, a_n/(n+1))
$$

### Schritt 1: Bezeichner und Datentypen

 $\cdot$ 

Die Funktion integral nimmt als Eingabe

p : **list**[Complex], ein Polynom.

Der Grad des Polynoms ergibt sich aus der Länge der Sequenz.

### Weitere Schritte

### selbst

25. November 2020, 1. Dezember 2020 P. Thiemann – [Info I](#page-0-0) 30 / 95

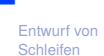

Fallstudie: [Rechnen mit](#page-2-0) Polynomen

[Skalarmultiplikation](#page-5-0)

[Auswertung](#page-11-0)

[Ableitung](#page-17-0)

#### [Integration](#page-22-0)

[Binäre Operationen](#page-24-0)

[Addition](#page-26-0)

[Multiplikation](#page-38-0)

Extra: [Lexikographische](#page-45-0) Ordnung

while-[Schleifen](#page-52-0)

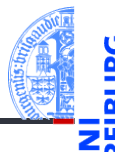

[Entwurf von](#page-1-0) Schleifen

> Fallstudie: [Rechnen mit](#page-2-0) Polynomen

[Skalarmultiplikation](#page-5-0)

[Auswertung](#page-11-0)

[Ableitung](#page-17-0)

[Integration](#page-22-0)

#### [Binäre Operationen](#page-24-0)

[Addition](#page-26-0)

[Multiplikation](#page-38-0)

Extra: [Lexikographische](#page-45-0) Ordnung

while-[Schleifen](#page-52-0)

[Zusammen](#page-77-0)fassung

<span id="page-24-0"></span>[Fallstudie: Rechnen mit Polynomen](#page-2-0) m.

- [Skalarmultiplikation](#page-5-0) m.
- [Auswertung](#page-11-0) m.
- [Ableitung](#page-17-0) m.
- [Integration](#page-22-0) m.
- [Binäre Operationen](#page-24-0) m.
- [Addition](#page-26-0) m.
- [Multiplikation](#page-38-0) ш
- [Extra: Lexikographische Ordnung](#page-45-0)  $\mathbf{r}$

# Operationen mit zwei Polynomen

 $\blacksquare$  Addition (falls  $n \leq m$ )

$$
(a_0, a_1, \ldots, a_n) + (b_0, b_1, \ldots, b_m)
$$
  
=  $(a_0 + b_0, a_1 + b_1, \ldots, a_n + b_n, b_{n+1}, \ldots, b_m)$ 

Multiplikation von Polynomen  $\overline{\phantom{a}}$ 

$$
(a_0, a_1, \dots, a_n) \cdot (b_0, b_1, \dots, b_m)
$$
  
=  $(a_0 \cdot b_0, a_0 \cdot b_1 + a_1 \cdot b_0, \dots, \sum_{i=0}^k a_i \cdot b_{k-i}, \dots, a_n \cdot b_m)$ 

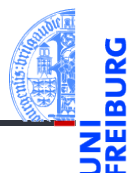

### [Entwurf von](#page-1-0) **Schleifen**

Fallstudie: [Rechnen mit](#page-2-0) Polynomen

[Skalarmultiplikation](#page-5-0)

[Auswertung](#page-11-0)

[Ableitung](#page-17-0)

[Integration](#page-22-0)

#### [Binäre Operationen](#page-24-0)

[Addition](#page-26-0)

[Multiplikation](#page-38-0)

Extra: [Lexikographische](#page-45-0) Ordnung

while-[Schleifen](#page-52-0)

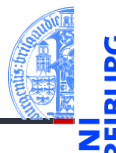

[Entwurf von](#page-1-0) Schleifen

> Fallstudie: [Rechnen mit](#page-2-0) Polynomen

[Skalarmultiplikation](#page-5-0)

[Auswertung](#page-11-0)

[Ableitung](#page-17-0)

[Integration](#page-22-0)

[Binäre Operationen](#page-24-0)

#### [Addition](#page-26-0)

[Multiplikation](#page-38-0)

Extra: [Lexikographische](#page-45-0) Ordnung

while-[Schleifen](#page-52-0)

[Zusammen](#page-77-0)fassung

### <span id="page-26-0"></span>[Fallstudie: Rechnen mit Polynomen](#page-2-0) m.

- [Skalarmultiplikation](#page-5-0) m.
- [Auswertung](#page-11-0) m.
- [Ableitung](#page-17-0) m.
- [Integration](#page-22-0) m.
- [Binäre Operationen](#page-24-0) m.
- [Addition](#page-26-0) m.
- [Multiplikation](#page-38-0) ш
- [Extra: Lexikographische Ordnung](#page-45-0)  $\mathbf{r}$

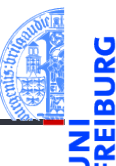

### [Entwurf von](#page-1-0) Schleifen

Fallstudie: [Rechnen mit](#page-2-0) Polynomen

[Skalarmultiplikation](#page-5-0)

[Auswertung](#page-11-0)

[Ableitung](#page-17-0)

[Integration](#page-22-0)

[Binäre Operationen](#page-24-0)

#### [Addition](#page-26-0)

[Multiplikation](#page-38-0)

Extra: [Lexikographische](#page-45-0) Ordnung

while-[Schleifen](#page-52-0)

[Zusammen](#page-77-0)fassung

 $(a_0, a_1, \ldots, a_n) + (b_0, b_1, \ldots, b_m)$  $= (a_0 + b_0, a_1 + b_1, \ldots, a_n + b_n, b_{n+1}, \ldots, b_m)$ 

### Schritt 1: Bezeichner und Datentypen

Die Funktion poly\_add nimmt als Eingabe

- p : **list**[Complex], ein Polynom.
- q : **list**[Complex], ein Polynom.

Die Grade der Polynome ergeben sich aus der Länge der Sequenzen.

### Achtung

Die Grade der Polynome können unterschi[edlic](#page-0-0)h sein! 25. November 2020, 1. Dezember 2020 P. Thiemann – Info I 36 / 95

### Schritt 2: Funktionsgerüst

```
✞ ☎
def poly_add (
      p : list [ Complex ] ,
      q : list [ Complex ]
       ) -> list [ Complex ]:
   # fill in
   for i in range (...): # «–––
       # fill in action for each element
   return
```
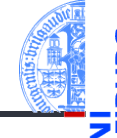

### [Entwurf von](#page-1-0) Schleifen

Fallstudie: [Rechnen mit](#page-2-0) Polynomen

[Skalarmultiplikation](#page-5-0)

[Auswertung](#page-11-0)

[Ableitung](#page-17-0)

[Integration](#page-22-0)

[Binäre Operationen](#page-24-0)

[Addition](#page-26-0)

[Multiplikation](#page-38-0)

Extra: [Lexikographische](#page-45-0) Ordnung

while-[Schleifen](#page-52-0)

[Zusammen](#page-77-0)fassung

### Frage

Was **ist das Argument** ... von **range?**<br>25 November 2020 1. Dezember 2020 ... P Thiemann – Info L 25. November 2020, 1. Dezember 2020 P. Thiemann – [Info I](#page-0-0) 37 / 95

✝ ✆

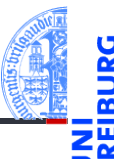

#### [Entwurf von](#page-1-0) Schleifen Fallstudie: [Rechnen mit](#page-2-0)

Polynomen [Skalarmultiplikation](#page-5-0) [Auswertung](#page-11-0) [Ableitung](#page-17-0) [Integration](#page-22-0) [Binäre Operationen](#page-24-0) [Addition](#page-26-0) [Multiplikation](#page-38-0) Extra: [Lexikographische](#page-45-0) Ordnung while-[Schleifen](#page-52-0) [Zusammen](#page-77-0)fassung

Schritt 3: Beispiele

```
\overline{a} \overline{a} \overline{assert (poly add ([], []) == [])assert (poly add ([42], []) = [42])assert (poly add ([], [11]) == [11])assert (poly\_add([1, 2, 3], [4, 3, 2, 5]) = [5, 5, 5, 5])
```
### Antwort: Argument von range

```
maxlen = max (len (p), len (q))
```
25. November 2020, 1. Dezember 2020 P. Thiemann – [Info I](#page-0-0) 38 / 95

 $\left( \begin{array}{cc} 0 & \cdots & \cdots & \cdots \end{array} \right)$ 

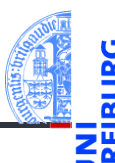

### Schritt 4: Funktionsdefinition, erster Versuch

```
✞ ☎
def poly_add (
       p : list [ Complex ] ,
       q : list [ Complex ]
       ) -> list [ Complex ]:
   maxlen = max ( len ( p ) , len ( q ))
   result = \lceilfor i in range ( maxlen ):
       result = result + [p[i] + q[i]]return result
```
### [Entwurf von](#page-1-0) Schleifen

Fallstudie: [Rechnen mit](#page-2-0) Polynomen

[Skalarmultiplikation](#page-5-0)

[Auswertung](#page-11-0)

[Ableitung](#page-17-0)

[Integration](#page-22-0)

[Binäre Operationen](#page-24-0)

[Addition](#page-26-0)

[Multiplikation](#page-38-0)

Extra: [Lexikographische](#page-45-0) Ordnung

while-[Schleifen](#page-52-0)

[Zusammen](#page-77-0)fassung

✝ ✆

### Problem

Eine Assertion schlägt fehl!

```
Traceback (most recent call last):
File ".../polynom.py", line 14, in <module>
 assert(poly\_add([42], []) == [42])File ".../polynom.py", line 10, in poly add
 result = result + [p[i] + q[i]]IndexError: list index out of range
```
### Analyse

### Zweite Assertion schlägt fehl für i=0!

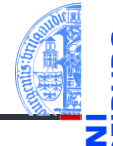

### [Entwurf von](#page-1-0) Schleifen

Fallstudie: [Rechnen mit](#page-2-0) Polynomen

[Skalarmultiplikation](#page-5-0)

[Auswertung](#page-11-0)

[Ableitung](#page-17-0)

[Integration](#page-22-0)

[Binäre Operationen](#page-24-0)

[Addition](#page-26-0)

[Multiplikation](#page-38-0)

Extra: [Lexikographische](#page-45-0) Ordnung

while-[Schleifen](#page-52-0)

# Addition — Wunschdenken

### [Entwurf von](#page-1-0) Schleifen

Fallstudie: [Rechnen mit](#page-2-0) Polynomen

[Skalarmultiplikation](#page-5-0)

[Auswertung](#page-11-0)

[Ableitung](#page-17-0)

[Integration](#page-22-0)

[Binäre Operationen](#page-24-0)

[Addition](#page-26-0)

[Multiplikation](#page-38-0)

Extra: [Lexikographische](#page-45-0) Ordnung

while-[Schleifen](#page-52-0)

[Zusammen](#page-77-0)fassung

## Neuer Entwurfsschritt: Wunschdenken

Abstrahiere gewünschte Funktionalität in einer Hilfsfunktion.

### Schritt 1: Bezeichner und Datentypen

Die Funktion safe index nimmt als Eingabe

- p : **list**[Complex] eine Sequenz
- **i** : **int** einen Index (positiv)
- $\blacksquare$  d : Complex einen Ersatzwert für ein Element von p

und liefert das Element p[i] (falls definiert) oder den Ersatzwert.

# Sichere Indizierung | Addition

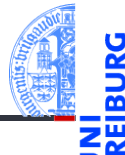

### Schritt 2: Funktionsgerüst

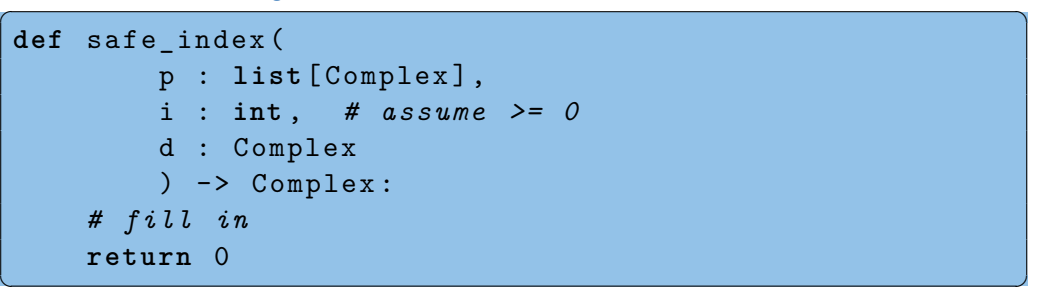

### [Entwurf von](#page-1-0) Schleifen

Fallstudie: [Rechnen mit](#page-2-0) Polynomen

[Skalarmultiplikation](#page-5-0)

[Auswertung](#page-11-0)

[Ableitung](#page-17-0)

[Integration](#page-22-0)

[Binäre Operationen](#page-24-0)

[Addition](#page-26-0)

[Multiplikation](#page-38-0)

Extra: [Lexikographische](#page-45-0) Ordnung

while-[Schleifen](#page-52-0)

# Sichere Indizierung | Addition

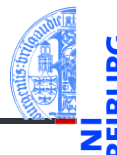

#### [Entwurf von](#page-1-0) Schleifen Fallstudie:

[Rechnen mit](#page-2-0) Polynomen

[Skalarmultiplikation](#page-5-0)

[Auswertung](#page-11-0)

[Ableitung](#page-17-0)

[Integration](#page-22-0)

[Binäre Operationen](#page-24-0)

#### [Addition](#page-26-0)

[Multiplikation](#page-38-0)

Extra: [Lexikographische](#page-45-0) Ordnung

while-[Schleifen](#page-52-0)

[Zusammen](#page-77-0)fassung

### Schritt 3: Beispiele

```
✞ ☎
assert safe index ([1, 2, 3], 0, 0) = 1assert safe index ([1, 2, 3], 2, 0) = 3assert safe index ([1, 2, 3], 4, 0) == 0assert safe index ([1 , 2 , 3], 4, 42) == 42
assert safe index ([], 0, 42) == 42
✝ ✆
```
# Sichere Indizierung | Addition

### Schritt 4: Funktionsdefinition

```
✞ ☎
def safe_index (
      p : list [ Complex ] ,
      i : int , # assume >= 0
      d : Complex
      ) -> Complex :
   return p[i] if i < len(p) else d
```
oder (alternative Implementierung des Funktionsrumpfes)

```
\epsilon \sim \epsilon \sim if i < len(p):
                                 return p [ i ]
                 else :
```
**returnal de 2020, 1. Dezember 2020 P. Thiemann – [Info I](#page-0-0) 44 / 95 P. Thiemann – Info I** 44 / 95

✝ ✆

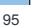

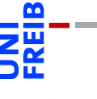

#### [Entwurf von](#page-1-0) Schleifen

Fallstudie: [Rechnen mit](#page-2-0) Polynomen

[Skalarmultiplikation](#page-5-0)

[Auswertung](#page-11-0)

[Ableitung](#page-17-0)

[Integration](#page-22-0)

[Binäre Operationen](#page-24-0)

[Addition](#page-26-0)

[Multiplikation](#page-38-0)

Extra: [Lexikographische](#page-45-0) Ordnung

while-[Schleifen](#page-52-0)
# Neuer Ausdruck

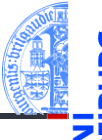

### Bedingter Ausdruck (Conditional Expression) ✞ ☎

exp\_true **if** cond **else** exp\_false

- Werte zuerst cond aus
- Falls Ergebnis kein Nullwert, dann werte exp\_true als Ergebnis aus

 $\overline{\mathcal{A}}$   $\overline{\mathcal{A}}$   $\overline{\$ 

Sonst werte exp\_false als Ergebnis aus  $\sim$ 

### Beispiele

- 17 **if** True **else** 4 == 17
- "abc"[i] **if** i<3 **else** "␣"

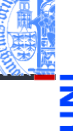

#### [Entwurf von](#page-1-0) Schleifen

Fallstudie: [Rechnen mit](#page-2-0) Polynomen

[Skalarmultiplikation](#page-5-0)

[Auswertung](#page-11-0)

[Ableitung](#page-17-0)

[Integration](#page-22-0)

[Binäre Operationen](#page-24-0)

#### [Addition](#page-26-0)

[Multiplikation](#page-38-0)

Extra: [Lexikographische](#page-45-0) Ordnung

while-[Schleifen](#page-52-0)

Addition

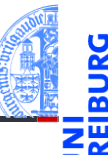

### Schritt 4: Funktionsdefinition mit Hilfsfunktion

```
def poly_add (
       p : list [ Complex ] ,
       q : list [ Complex ]
       ) -> list [ Complex ]:
    maxlen = max (len (p), len (q))result = \lceil]
    for i in range ( maxlen ):
       result = result + [safe index (p, i, 0) + safe index (q, i, 0)]
    return result
✝ ✆
```
[Entwurf von](#page-1-0) Schleifen Fallstudie:

> [Rechnen mit](#page-2-0) Polynomen [Skalarmultiplikation](#page-5-0)

[Auswertung](#page-11-0) [Ableitung](#page-17-0)

[Integration](#page-22-0)

[Binäre Operationen](#page-24-0)

[Addition](#page-26-0)

[Multiplikation](#page-38-0)

Extra: [Lexikographische](#page-45-0) Ordnung

while-[Schleifen](#page-52-0)

# <span id="page-38-0"></span>1 [Entwurf von Schleifen](#page-1-0)

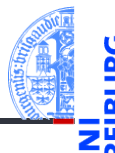

- [Entwurf von](#page-1-0) Schleifen
	- Fallstudie: [Rechnen mit](#page-2-0) Polynomen
- [Skalarmultiplikation](#page-5-0)
- [Auswertung](#page-11-0)
- [Ableitung](#page-17-0)
- [Integration](#page-22-0)
- [Binäre Operationen](#page-24-0)
- [Addition](#page-26-0)

#### [Multiplikation](#page-38-0)

Extra: [Lexikographische](#page-45-0) Ordnung

while-[Schleifen](#page-52-0)

- [Fallstudie: Rechnen mit Polynomen](#page-2-0) m. [Skalarmultiplikation](#page-5-0) m.
- [Auswertung](#page-11-0) m.
- [Ableitung](#page-17-0) m.
- [Integration](#page-22-0) m.
- [Binäre Operationen](#page-24-0) m.
- [Addition](#page-26-0) m.
- [Multiplikation](#page-38-0) ш
- [Extra: Lexikographische Ordnung](#page-45-0)  $\overline{\phantom{a}}$

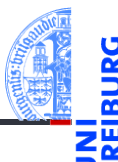

[Entwurf von](#page-1-0) Schleifen

Fallstudie: [Rechnen mit](#page-2-0) Polynomen

```
Skalarmultiplikation
```

```
Auswertung
```
[Ableitung](#page-17-0)

[Integration](#page-22-0)

[Binäre Operationen](#page-24-0)

[Addition](#page-26-0)

#### [Multiplikation](#page-38-0)

Extra: [Lexikographische](#page-45-0) Ordnung

while-[Schleifen](#page-52-0)

[Zusammen](#page-77-0)fassung

$$
(p_0, p_1, \ldots, p_n) \cdot (q_0, q_1, \ldots, q_m)
$$
  
=  $(p_0 \cdot q_0, p_0 \cdot q_1 + p_1 \cdot q_0, \ldots, \sum_{i=0}^k p_i \cdot q_{k-i}, \ldots, p_n \cdot q_m)$ 

### Schritt 1: Bezeichner und Datentypen

Die Funktion poly\_mult nimmt als Eingabe

- p : **list**[Complex] ein Polynom
- q : **list**[Complex] ein Polynom

und liefert als Ergebnis das Produkt der Eingaben.

## Schritt 2: Funktionsgerüst

```
✞ ☎
def poly_mult (
       p : list [ Complex ] ,
       q : list [ Complex ]
       ) -> list [ Complex ]:
   # fill in
   for k in range (...):
       # fill in
       # compute k - th output element
   return
```
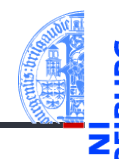

#### [Entwurf von](#page-1-0) Schleifen

Fallstudie: [Rechnen mit](#page-2-0) Polynomen

[Skalarmultiplikation](#page-5-0)

[Auswertung](#page-11-0)

[Ableitung](#page-17-0)

[Integration](#page-22-0)

[Binäre Operationen](#page-24-0)

[Addition](#page-26-0)

#### [Multiplikation](#page-38-0)

Extra: [Lexikographische](#page-45-0) Ordnung

while-[Schleifen](#page-52-0)

[Zusammen](#page-77-0)fassung

✝ ✆

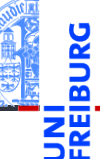

# [Entwurf von](#page-1-0)

Schleifen Fallstudie:

[Rechnen mit](#page-2-0) Polynomen

[Skalarmultiplikation](#page-5-0)

[Auswertung](#page-11-0)

[Ableitung](#page-17-0) [Integration](#page-22-0)

[Binäre Operationen](#page-24-0)

[Addition](#page-26-0)

#### [Multiplikation](#page-38-0)

Extra: [Lexikographische](#page-45-0) Ordnung

while-[Schleifen](#page-52-0)

[Zusammen](#page-77-0)fassung

## Schritt 3: Beispiele

```
✞ ☎
assert poly mult([], []) == []assert poly mult ([42], []) == []assert poly mult([], [11]) == []assert poly mult ([1 , 2 , 3] , [1]) = [1 , 2 , 3]assert poly_mult ([1, 2, 3], [0, 1]) == [0, 1, 2, 3]assert poly_mult ([1, 2, 3], [1, 1]) == [1, 3, 5, 3]
```
## Beobachtungen

**Range maxlen = len**  $(p) + len(q) - 1$ 

✝ ✆

## Schritt 4: Funktionsdefinition

```
✞ ☎
def poly_mult (
      p : list [ Complex ] ,
      q : list [ Complex ]
      ) -> list [ Complex ]:
   result = \lceil]
   for k in range(len(p) + len(q) - 1):
      rk = ... # k - th output element
      result = result + [rk]return result
✝ ✆
```
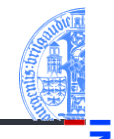

#### [Entwurf von](#page-1-0) Schleifen

Fallstudie: [Rechnen mit](#page-2-0) Polynomen

[Skalarmultiplikation](#page-5-0)

[Auswertung](#page-11-0)

[Ableitung](#page-17-0)

[Integration](#page-22-0)

[Binäre Operationen](#page-24-0)

[Addition](#page-26-0)

#### [Multiplikation](#page-38-0)

Extra: [Lexikographische](#page-45-0) Ordnung

while-[Schleifen](#page-52-0)

#### [Entwurf von](#page-1-0) Schleifen

Fallstudie: [Rechnen mit](#page-2-0) Polynomen

[Skalarmultiplikation](#page-5-0)

[Auswertung](#page-11-0)

[Ableitung](#page-17-0)

[Integration](#page-22-0)

[Binäre Operationen](#page-24-0)

[Addition](#page-26-0)

#### [Multiplikation](#page-38-0)

Extra: [Lexikographische](#page-45-0) Ordnung

while-[Schleifen](#page-52-0)

[Zusammen](#page-77-0)fassung

Das k-te Element

$$
r_k = \sum_{i=0}^k p_i \cdot q_{k-i}
$$

### · *qk*−*<sup>i</sup>* noch eine Schleife!

### **Berechnung**

```
✞ ☎
     rk = 0for i in range (k+1):
       rk = rk + (safe_index(p, i, 0))* safe_index (q, k-i, 0))
```
✝ ✆

## Schritt 4: Funktionsdefinition, final

```
✞ ☎
def poly_mult (
      p : list [ Complex ] ,
      q : list [ Complex ]
      ) -> list [ Complex ]:
   result = []for k in range(len(p) + len(q) - 1):
      rk = 0for i in range(k+1):
         rk = rk + (safe index (p, i, 0))* safe index(q, k-i, 0))result = result + [rk]return result
✝ ✆
```
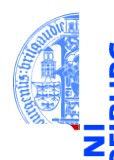

#### [Entwurf von](#page-1-0) Schleifen

Fallstudie: [Rechnen mit](#page-2-0) Polynomen

[Skalarmultiplikation](#page-5-0)

[Auswertung](#page-11-0)

[Ableitung](#page-17-0)

[Integration](#page-22-0) [Binäre Operationen](#page-24-0)

[Addition](#page-26-0)

#### [Multiplikation](#page-38-0)

Extra: [Lexikographische](#page-45-0) Ordnung

while-[Schleifen](#page-52-0)

# <span id="page-45-0"></span>1 [Entwurf von Schleifen](#page-1-0)

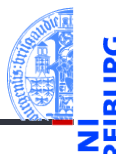

[Entwurf von](#page-1-0) Schleifen

> Fallstudie: [Rechnen mit](#page-2-0) Polynomen

[Skalarmultiplikation](#page-5-0)

[Auswertung](#page-11-0)

[Ableitung](#page-17-0)

[Integration](#page-22-0)

[Binäre Operationen](#page-24-0)

[Addition](#page-26-0)

[Multiplikation](#page-38-0)

Extra: [Lexikographische](#page-45-0) Ordnung

while-[Schleifen](#page-52-0)

[Zusammen](#page-77-0)fassung

#### [Fallstudie: Rechnen mit Polynomen](#page-2-0) m. [Skalarmultiplikation](#page-5-0) m.

- [Auswertung](#page-11-0) m.
- [Ableitung](#page-17-0) m.
- [Integration](#page-22-0) m.
- [Binäre Operationen](#page-24-0) m.
- [Addition](#page-26-0) m.
- [Multiplikation](#page-38-0) ш
- [Extra: Lexikographische Ordnung](#page-45-0)  $\overline{\phantom{a}}$

25. November 2020, 1. Dezember 2020 P. Thiemann – [Info I](#page-0-0) Solomon Christian Holden St. 2007 95

# Erinnerung: Lexikographische Ordnung

### Gegeben

Zwei Sequenzen der Längen *m*,*n* ≥ 0:

$$
\vec{a} = "a_1 a_2 ... a_m" \qquad \qquad \vec{b} = "b_1 b_2 ... b_n"
$$

 $\vec{a} \leq \vec{b}$  in der lexikographischen Ordnung, falls Es gibt  $0 \leq k \leq \min(m, n)$ , so dass  $a_1 = b_1, \ldots, a_k = b_k$  und  $\vec{a} = \n\begin{bmatrix} a_{1}a_{2} \ldots a_{k}a_{k+1} \ldots a_{m} \end{bmatrix}$  $\vec{b} = "a_1 a_2 ... a_k b_{k+1} ... b_n"$  $k = m$  $\vec{a} = \text{"a_1a_2...a_m"}$  $\vec{b} = \text{"a_1a_2} \dots \text{a_m} \text{b}_{m+1} \dots \text{b}_n$ " oder *k* < *m* und *ak*+1 < *bk*+1. 25. November 2020, 1. Dezember 2020 P. Thiemann – [Info I](#page-0-0) 57 / 95

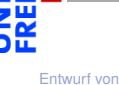

Schleifen

Fallstudie: [Rechnen mit](#page-2-0) Polynomen [Skalarmultiplikation](#page-5-0) [Auswertung](#page-11-0) [Ableitung](#page-17-0) [Integration](#page-22-0)

[Binäre Operationen](#page-24-0)

[Addition](#page-26-0)

[Multiplikation](#page-38-0)

Extra: [Lexikographische](#page-45-0) Ordnung

while-[Schleifen](#page-52-0)

# Lexikographische Ordnung

## Schritt 1: Bezeichner und Datentypen

Die Funktion lex ord nimmt als Eingabe

- a : **list** eine Sequenz
- b : **list** eine Sequenz

und liefert als Ergebnis True, falls  $a < b$ , sonst False.

## Schritt 2: Funktionsgerüst

```
\epsilon \sim \epsilon \sim def lex_ord (
                        a : list ,
                        b : list
                         ) -> bool :
             # fill in
             for k in range (...):
```
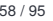

[Entwurf von](#page-1-0) Schleifen

> Fallstudie: [Rechnen mit](#page-2-0) Polynomen

[Skalarmultiplikation](#page-5-0)

[Auswertung](#page-11-0)

[Ableitung](#page-17-0) [Integration](#page-22-0)

[Binäre Operationen](#page-24-0)

[Addition](#page-26-0)

[Multiplikation](#page-38-0)

Extra: [Lexikographische](#page-45-0) Ordnung

while-[Schleifen](#page-52-0)

# Lexikographische Ordnung

### Schritt 3: Beispiele

```
\overline{a} \overline{a} \overline{assert lex ord([], []) == True
 assert lex ord([42], []) == False
 assert lex ord([], [11]) == Trueassert lex\_ord([1, 2, 3], [1]) == Falseassert lex ord([1], [1,2,3]) == True
 assert lex\_ord([1, 2, 3], [0, 1]) == Falseassert lex\_ord([1, 2, 3], [1, 3]) == Trueassert lex\_ord([1, 2, 3], [1, 2, 3]) == True
```
## Beobachtungen

Range minlen = **min** (**len** (a), **len** (b))

25. November 2020, 1. Dezember 2020 P. Thiemann – [Info I](#page-0-0) 59 / 95

✝ ✆

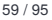

[Entwurf von](#page-1-0)

Schleifen Fallstudie: [Rechnen mit](#page-2-0)

Polynomen

[Skalarmultiplikation](#page-5-0)

[Auswertung](#page-11-0)

[Ableitung](#page-17-0)

[Integration](#page-22-0)

[Binäre Operationen](#page-24-0)

[Addition](#page-26-0)

[Multiplikation](#page-38-0)

Extra: [Lexikographische](#page-45-0) Ordnung

while-[Schleifen](#page-52-0)

# Lexikographische Ordnung

## Schritt 4: Funktionsdefinition

```
✞ ☎
def lex_ord (
     a : list ,
     b : list
     ) -> bool :
   minlen = min (len (a), len (b))for k in range ( minlen ):
     if a[k] < b[k]:
        return True
     if a[k] > b[k]:
        return False
   # a is prefix of b or vice versa
   return len(a) \leq len(b)✝ ✆
```
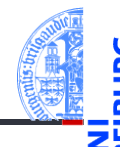

#### [Entwurf von](#page-1-0) Schleifen

```
Fallstudie:
Rechnen mit
Polynomen
```

```
Skalarmultiplikation
```

```
Auswertung
```

```
Ableitung
```
[Integration](#page-22-0)

[Binäre Operationen](#page-24-0)

[Addition](#page-26-0)

[Multiplikation](#page-38-0)

Extra: [Lexikographische](#page-45-0) Ordnung

while-[Schleifen](#page-52-0)

# Exkursion: Typannotation für lexord (1)

Vergleich von beliebigen Listen ist nicht möglich!

1 die Elemente haben den gleichen Typ 2 dieser Typ unterstützt Ordnungen

Beispiel: lex\_ord ("abc", [1,2,3]) liefert Fehler!

#### [Entwurf von](#page-1-0) Schleifen

Fallstudie: [Rechnen mit](#page-2-0) Polynomen

[Skalarmultiplikation](#page-5-0)

[Auswertung](#page-11-0)

[Ableitung](#page-17-0) [Integration](#page-22-0)

[Binäre Operationen](#page-24-0)

[Addition](#page-26-0)

[Multiplikation](#page-38-0)

Extra: [Lexikographische](#page-45-0) Ordnung

while-[Schleifen](#page-52-0)

[Zusammen](#page-77-0)fassung

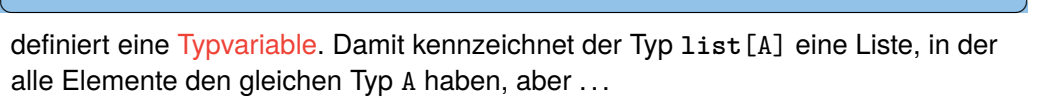

A = TypeVar ( " A " ) *# from typing import TypeVar*

wir wissen nicht, was A ist und 25. November 2020, 1. Dezember 2020 P. Thiemann – [Info I](#page-0-0) 61 / 95

Wir müssen sicherstellen, dass

Problem

Eine Lösung

✞ ☎

# Exkursion: Typannotation für lexord (2)

### Erweiterte Lösung

✞ ☎ B = TypeVar ( " B " , **int** , **float** , **str**)

. . . wieder eine Typvariable, aber jetzt ist bekannt, dass sie für einen der aufgelisteten Typen **int**, **float** oder **str** steht.

✞ ☎ **def** lex\_ord ( a : **list** [ B ] , b : **list** [ B ]) -> **bool** :

bedeutet: a und b sind beides Listen, deren Elemente entweder **int** oder **float** oder **str** sind und daher vergleichbar!

 $\sqrt{2\pi}$   $\sqrt{2\pi}$   $\sqrt{2\pi}$ 

✝ ✆

## **Bewertung**

ok, aber was ist mit **list**[**int**], **list**[**list**[**int**]] usw? Alle diese Typen sind

auch vergleichbar. . . 25. November 2020, 1. Dezember 2020 P. Thiemann – [Info I](#page-0-0) 62 / 95

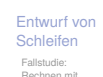

Polynomen [Skalarmultiplikation](#page-5-0) [Auswertung](#page-11-0) [Ableitung](#page-17-0) [Integration](#page-22-0) [Binäre Operationen](#page-24-0) [Addition](#page-26-0) [Multiplikation](#page-38-0) Extra: [Lexikographische](#page-45-0) Ordnung

while-[Schleifen](#page-52-0)

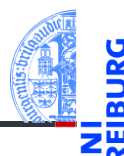

#### <span id="page-52-0"></span>[Einlesen einer Liste](#page-54-0)  $\mathcal{L}_{\mathcal{A}}$

- [Das Newton-Verfahren](#page-59-0) m.
- [Das Collatz-Problem](#page-69-0)  $\mathcal{L}_{\mathcal{A}}$
- [Abschließende Bemerkungen](#page-73-0) m.

[Entwurf von](#page-1-0) Schleifen

#### while-[Schleifen](#page-52-0)

[Einlesen einer](#page-54-0) Liste

> Das [Newton-Verfahren](#page-59-0)

Das [Collatz-Problem](#page-69-0)

[Abschließende](#page-73-0) Bemerkungen

Manchmal muss ein Schleifenrumpf wiederholt werden, ohne dass vorher klar ist, wie oft.

## Beispiele

- Einlesen von mehreren Eingaben
- Newton-Verfahren zum Auffinden von Nullstellen
- Das Collatz-Problem

## Die **while**-Schleife

Syntax der while-Anweisung: ш while *Bedingung*: *Anweisungen*

Die *Anweisungen* werden wiederholt, solange die *Bedingung* keinen Nullwert

[Entwurf von](#page-1-0) Schleifen

while-[Schleifen](#page-52-0)

> [Einlesen einer](#page-54-0) Liste

Das [Newton-Verfahren](#page-59-0)

Das [Collatz-Problem](#page-69-0)

**[Abschließende](#page-73-0)** Bemerkungen

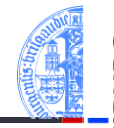

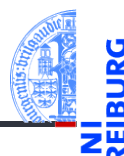

[Entwurf von](#page-1-0) Schleifen

while-[Schleifen](#page-52-0)

[Einlesen einer](#page-54-0) Liste

> Das [Newton-Verfahren](#page-59-0)

Das [Collatz-Problem](#page-69-0)

[Abschließende](#page-73-0) Bemerkungen

[Zusammen](#page-77-0)fassung

#### <span id="page-54-0"></span>[Einlesen einer Liste](#page-54-0)  $\mathcal{L}_{\mathcal{A}}$

- [Das Newton-Verfahren](#page-59-0) m.
- [Das Collatz-Problem](#page-69-0)  $\mathcal{L}_{\mathcal{A}}$
- [Abschließende Bemerkungen](#page-73-0) m.

## Beispiel: Einlesen einer Liste

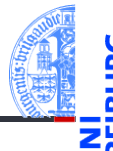

#### [Entwurf von](#page-1-0) Schleifen

while-[Schleifen](#page-52-0)

> [Einlesen einer](#page-54-0) Liste

> > Das [Newton-Verfahren](#page-59-0)

Das [Collatz-Problem](#page-69-0)

**[Abschließende](#page-73-0)** Bemerkungen

[Zusammen](#page-77-0)fassung

## Schritt 1: Bezeichner und Datentypen

Die Funktion input\_list nimmt keine Parameter, erwartet eine beliebig lange Folge von Eingaben, die mit einer leeren Zeile abgeschlossen ist, und liefert als Ergebnis die Liste dieser Eingaben als Strings.

# Beispiel: Einlesen einer Liste

Schritt 2: Funktionsgerüst

```
\epsilon \sim \epsilon \sim def input_list () -> list [ str ]:
         # fill in , initialization
         while CONDITION :
                 # fill in
         return
\overline{\mathcal{A}}
```
## Warum while?

- Die Anzahl der Eingaben ist nicht von vorne herein klar. ۳
- Dafür ist eine while-Schleife erforderlich.
- Die while-Schleife führt ihren Rumpf wiederholt aus, solange nicht-leere Eingaben erfolgen.

Die while-Schleife terminiert (d.h., sie wird nur endlich oft durchlaufen), sobald eine 25. November 2020, 1. Dezember 2020 P. Thiemann – [Info I](#page-0-0) 69 / 95

[Entwurf von](#page-1-0) Schleifen

while-[Schleifen](#page-52-0)

> [Einlesen einer](#page-54-0) Liste

Das [Newton-Verfahren](#page-59-0)

Das [Collatz-Problem](#page-69-0)

[Abschließende](#page-73-0) Bemerkungen

#### Einlesen einer Liste ă Beispiele [Entwurf von](#page-1-0) Eingabe: Schleifen ✞ ☎ while->>> input\_list () [Schleifen](#page-52-0) [Einlesen einer](#page-54-0) Liste  $[1]$ Das [Newton-Verfahren](#page-59-0) >>> input\_list () Das [Collatz-Problem](#page-69-0) Bring [Abschließende](#page-73-0) Bemerkungen mal [Zusammen](#page-77-0)das fassung  $WI.AN-Kabel!$ ['Bring', 'mal', 'das', 'WLAN-Kabel!'] ✝ ✆

## Einlesen einer Liste

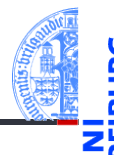

### Schritt 4: Funktionsdefinition

```
✞ ☎
def input_list () -> list [ str ]:
  result = []line = input ()
  while line :
    result = result + [line]line = input ()
  return result
✝ ✆
```
[Entwurf von](#page-1-0) Schleifen

while-[Schleifen](#page-52-0)

> [Einlesen einer](#page-54-0) Liste

Das [Newton-Verfahren](#page-59-0)

Das [Collatz-Problem](#page-69-0)

[Abschließende](#page-73-0) Bemerkungen

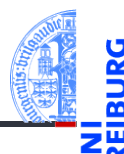

[Entwurf von](#page-1-0) Schleifen

#### while-[Schleifen](#page-52-0)

[Einlesen einer](#page-54-0) Liste

#### Das [Newton-Verfahren](#page-59-0)

Das [Collatz-Problem](#page-69-0)

[Abschließende](#page-73-0) Bemerkungen

[Zusammen](#page-77-0)fassung

#### <span id="page-59-0"></span>[Einlesen einer Liste](#page-54-0)  $\mathcal{L}_{\mathcal{A}}$

- [Das Newton-Verfahren](#page-59-0) m.
- [Das Collatz-Problem](#page-69-0)  $\mathcal{L}_{\mathcal{A}}$
- [Abschließende Bemerkungen](#page-73-0) m.

## Das Newton-Verfahren

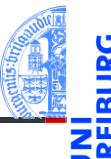

Suche Nullstellen von stetig differenzierbaren Funktionen

## Verfahren

- $f: \mathbb{R} \to \mathbb{R}$  sei stetig differenzierbar
	- **1** Wähle  $x_0 \in \mathbb{R}$ ,  $n = 0$
	- 2 Setze  $x_{n+1} = x_n \frac{f(x_n)}{f(x_n)}$  $f'(x_n)$
	- 3 Berechne nacheinander  $x_1, x_2, \ldots, x_k$  bis  $f(x_k)$  nah genug an 0.
	- <sup>4</sup> Ergebnis ist *x<sup>k</sup>*

[Entwurf von](#page-1-0) Schleifen

while-[Schleifen](#page-52-0)

[Einlesen einer](#page-54-0) Liste

> Das [Newton-Verfahren](#page-59-0)

Das [Collatz-Problem](#page-69-0)

[Abschließende](#page-73-0) Bemerkungen

# Das Newton-Verfahren

Präzisierung

- für Polynomfunktionen
	- Erfüllen die Voraussetzung
	- Ableitung mit derivative

## Was heißt hier "nah genug"?

- Eine überraschend schwierige Frage . . .
- Wir sagen: *x* ist nah genug an *x'*, falls  $\frac{|x-x'|}{|x|+|x'|}$  $\frac{|x-x|}{|x|+|x'|}<\varepsilon$
- ε > 0 ist eine Konstante, die von der Repräsentation von **float**, dem Verfahren und der gewünschten Genauigkeit abhängt. Dazu kommen noch Sonderfälle.
- Wir wählen:  $\varepsilon$  = 2 $^{-20}$   $\approx$  10 $^{-6}$
- Genug für eine Hilfsfunktion!

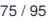

[Entwurf von](#page-1-0) Schleifen

while-[Schleifen](#page-52-0)

[Einlesen einer](#page-54-0) Liste

> Das [Newton-Verfahren](#page-59-0)

Das [Collatz-Problem](#page-69-0)

**Abschließend** Bemerkungen

# Hilfsfunktion

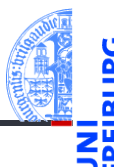

[Entwurf von](#page-1-0) Schleifen

while-[Schleifen](#page-52-0)

[Einlesen einer](#page-54-0) Liste

> Das [Newton-Verfahren](#page-59-0)

Das [Collatz-Problem](#page-69-0)

**[Abschließende](#page-73-0)** Bemerkungen

[Zusammen](#page-77-0)fassung

Die freundlichen Pythonistas waren schon aktiv. pytest ist ein Modul zur Erstellung von Tests.<sup>1</sup> Darin ist eine passende Hilfsfunktion definiert:

**from** pytest **import** approx

✝ ✆ Diese Funktion erzeugt eine approximative Zahl, bei der Operator == ähnlich wie "nah genug" implementiert ist.

✞ ☎

Es reicht, wenn ein Argument approximativ ist.

<sup>&</sup>lt;sup>1</sup> Falls nicht vorhanden: pip3 install pytest

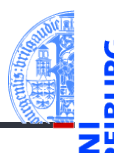

[Entwurf von](#page-1-0) Schleifen

#### while-[Schleifen](#page-52-0)

[Einlesen einer](#page-54-0) Liste

> Das [Newton-Verfahren](#page-59-0)

Das [Collatz-Problem](#page-69-0)

[Abschließende](#page-73-0) Bemerkungen

[Zusammen](#page-77-0)fassung

## Schritt 1: Bezeichner und Datentypen

Die Funktion newton nimmt als Eingabe

- f : **list**[**float**] ein Polynom
- x0 : **float** einen Startwert

und verwendet das Newton-Verfahren zur Berechnung einer Zahl *x*, sodass *f*(*x*) "nah genug" an 0 ist.

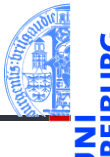

## Schritt 2: Funktionsgerüst

```
✞ ☎
def newton (
    f : list [float],
    x0 : float
    ) -> float :
  # fill in
  while CONDITION :
    pass # fill in
  return
✝ ✆
```
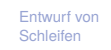

#### while-[Schleifen](#page-52-0)

[Einlesen einer](#page-54-0) Liste

#### Das [Newton-Verfahren](#page-59-0)

Das [Collatz-Problem](#page-69-0)

[Abschließende](#page-73-0) Bemerkungen

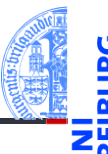

[Entwurf von](#page-1-0) Schleifen

while-[Schleifen](#page-52-0)

> [Einlesen einer](#page-54-0) Liste

Das [Newton-Verfahren](#page-59-0)

Das [Collatz-Problem](#page-69-0)

**[Abschließende](#page-73-0)** Bemerkungen

[Zusammen](#page-77-0)fassung

## Warum while?

- Das Newton-Verfahren verwendet eine Folge *xn*, von der nicht von vorne herein klar ist, wieviele Elemente benötigt werden.
- Dafür ist eine while-Schleife erforderlich.
- Diese while-Schleife terminiert aufgrund der mathematischen / numerischen Eigenschaften des Newton-Verfahrens. Siehe Vorlesung Mathe I.

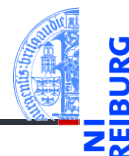

# Beispielfunktion:  $f(x) = x^3 - 6x^2 + 11x - 6$

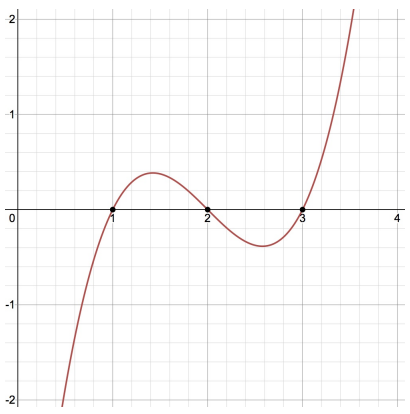

[Entwurf von](#page-1-0) Schleifen

while-[Schleifen](#page-52-0)

[Einlesen einer](#page-54-0) Liste

> Das [Newton-Verfahren](#page-59-0)

Das [Collatz-Problem](#page-69-0)

[Abschließende](#page-73-0) Bemerkungen

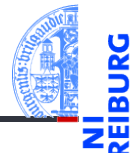

## Schritt 3: Beispiele

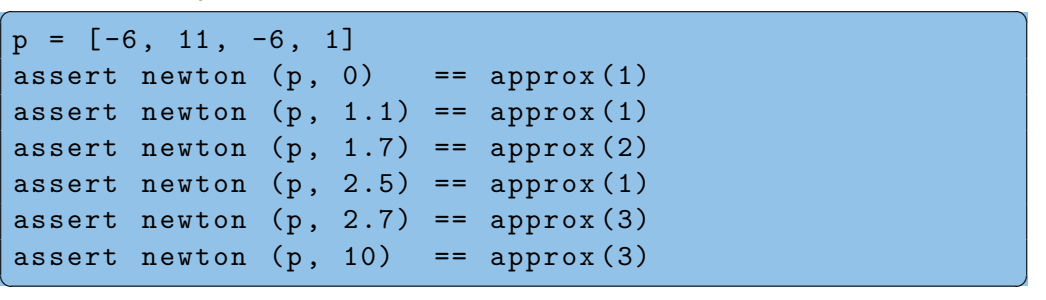

[Entwurf von](#page-1-0) Schleifen

#### while-[Schleifen](#page-52-0)

[Einlesen einer](#page-54-0) Liste

> Das [Newton-Verfahren](#page-59-0)

Das [Collatz-Problem](#page-69-0)

[Abschließende](#page-73-0) Bemerkungen

### Schritt 4: Funktionsdefinition ✞ ☎

```
def newton (
        f : list [float],
        x0 : float
        ) -> float :
    deriv f = derivative (f)xn = x0while poly eval (f, xn) != approx (0):
        xn = xn - (poly eval (f, xn)/ poly eval ( deriv f, xn ))
    return xn
```
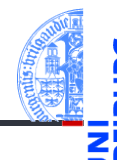

[Entwurf von](#page-1-0) Schleifen

#### while-[Schleifen](#page-52-0)

[Einlesen einer](#page-54-0) Liste

> Das [Newton-Verfahren](#page-59-0)

Das [Collatz-Problem](#page-69-0)

[Abschließende](#page-73-0) Bemerkungen

[Zusammen](#page-77-0)fassung

✝ ✆

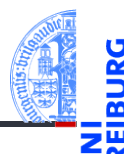

[Entwurf von](#page-1-0) Schleifen

while-[Schleifen](#page-52-0)

[Einlesen einer](#page-54-0) Liste

> Das [Newton-Verfahren](#page-59-0)

Das [Collatz-Problem](#page-69-0)

[Abschließende](#page-73-0) Bemerkungen

[Zusammen](#page-77-0)fassung

#### <span id="page-69-0"></span>[Einlesen einer Liste](#page-54-0)  $\mathcal{L}_{\mathcal{A}}$

- [Das Newton-Verfahren](#page-59-0) m.
- [Das Collatz-Problem](#page-69-0)  $\mathcal{L}_{\mathcal{A}}$
- [Abschließende Bemerkungen](#page-73-0) m.

# Das Collatz-Problem

## Verfahren (Collatz 1937)

Starte mit einer positiven ganzen Zahl *n*.

- Falls *n* gerade, fahre fort mit  $\frac{n}{2}$ .
- Sonst fahre fort mit 3*n* + 1.
- Wiederhole bis *n* = 1.

## Offene Frage

Für welche Startwerte *n* wird nach endlich vielen Schritten *n* = 1 erreicht?

## Beispiele (Folge der durchlaufenen Zahlen)

 $\blacksquare$  [3, 10, 5, 16, 8, 4, 2, 1]

[7, 22, 11, 34, 17, 52, 26, 13, 40, 20, 10, 5, 16, 8, 4, 2, 1]

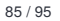

[Entwurf von](#page-1-0) Schleifen

while-[Schleifen](#page-52-0)

[Einlesen einer](#page-54-0) Liste

> Das [Newton-Verfahren](#page-59-0)

Das [Collatz-Problem](#page-69-0)

[Abschließende](#page-73-0) Bemerkungen

# Collatz-Problem

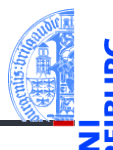

```
✞ ☎
def collatz ( n : int ) -> list [int ]:
  result = [n]
  while n > 1:
     if n % 2 == 0:
      n = n / 2else :
       n = 3 * n + 1result = result + [n]return result
✝ ✆
```
[Entwurf von](#page-1-0) Schleifen

while-[Schleifen](#page-52-0)

[Einlesen einer](#page-54-0) Liste

> Das [Newton-Verfahren](#page-59-0)

Das [Collatz-Problem](#page-69-0)

[Abschließende](#page-73-0) Bemerkungen
### Collatz-Problem

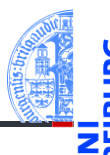

[Entwurf von](#page-1-0) Schleifen

while-[Schleifen](#page-52-0)

[Einlesen einer](#page-54-0) Liste

> Das [Newton-Verfahren](#page-59-0)

Das [Collatz-Problem](#page-69-0)

[Abschließende](#page-73-0) Bemerkungen

[Zusammen](#page-77-0)fassung

### Warum while?

- Es ist nicht bekannt ob collatz $(n)$  für jede Eingabe terminiert.
- Aber validiert für alle  $n <$  20 $\cdot$  2<sup>58</sup>  $\approx$  5.7646 $\cdot$  10<sup>18</sup> (Oliveira e Silva).

### <span id="page-73-0"></span>2 while[-Schleifen](#page-52-0)

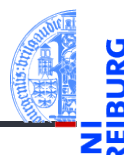

[Entwurf von](#page-1-0) Schleifen

while-[Schleifen](#page-52-0)

[Einlesen einer](#page-54-0) Liste

> Das [Newton-Verfahren](#page-59-0)

Das [Collatz-Problem](#page-69-0)

[Abschließende](#page-73-0) Bemerkungen

[Zusammen](#page-77-0)fassung

#### [Einlesen einer Liste](#page-54-0)  $\mathcal{L}_{\mathcal{A}}$

- [Das Newton-Verfahren](#page-59-0) m.
- [Das Collatz-Problem](#page-69-0)  $\mathcal{L}_{\mathcal{A}}$
- [Abschließende Bemerkungen](#page-73-0) m.

### Termination einer Schleife

- Die Anzahl der Durchläufe einer **for**-Schleife ist stets durch den Schleifenkopf vorgegeben:
	- **for** element **in** seq: Anzahl der Elemente in der Sequenz seq
	- **for** i **in range**(...): Größe des Range
- Daher bricht die Ausführung einer **for**-Schleife stets ab (die Schleife terminiert).
- Bei einer **while**-Schleife ist die Anzahl der Durchläufe nicht vorgegeben.
- Daher ist stets eine Überlegung erforderlich, ob eine **while**-Schleife terminiert (Terminationsbedingung).
- Die Terminationsbedingung muss im Programm z.B. als Kommentar dokumentiert werden.

[Entwurf von](#page-1-0) Schleifen

while-[Schleifen](#page-52-0)

> [Einlesen einer](#page-54-0) Liste

Das [Newton-Verfahren](#page-59-0)

Das [Collatz-Problem](#page-69-0)

[Abschließende](#page-73-0) Bemerkungen

### Beispiel Zweierlogarithmus (Terminationsbedingung)

#### **Zweierlogarithmus**

$$
\log_2 a = b
$$

$$
2^b = a
$$

für ganze Zahlen

$$
12 \quad (n) = m
$$

$$
m = \lfloor \log_2 n \rfloor
$$

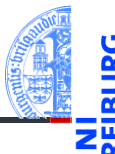

[Entwurf von](#page-1-0) Schleifen

#### while-[Schleifen](#page-52-0)

[Einlesen einer](#page-54-0) Liste

> Das [Newton-Verfahren](#page-59-0)

Das [Collatz-Problem](#page-69-0)

[Abschließende](#page-73-0) Bemerkungen

[Zusammen](#page-77-0)fassung

für  $a > 0$ 

**für**  $n > 0$ 

# Implementierung Zweierlogarithmus

```
✞ ☎
def l2 ( n : int ) -> int:
  m = -1while n >0:
     m = m + 1n = n / 2return m
```
### Terminationsbedingung

■ Die while-Schleife terminiert, weil für alle n>0 gilt, dass n > n//2 und jede Folge  $n1 > n2 > ...$  abbricht.

✝ ✆

■ Anzahl der Schleifendurchläufe ist durch log<sub>2</sub> *n* beschränkt.

[Entwurf von](#page-1-0) Schleifen

while-[Schleifen](#page-52-0)

> [Einlesen einer](#page-54-0) Liste

Das [Newton-Verfahren](#page-59-0)

Das [Collatz-Problem](#page-69-0)

[Abschließende](#page-73-0) Bemerkungen

## <span id="page-77-0"></span>3 [Zusammenfassung](#page-77-0)

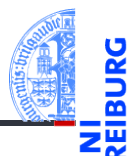

[Entwurf von](#page-1-0) Schleifen

while-[Schleifen](#page-52-0)

### Zusammenfassung

- Funktionen über Sequenzen verwenden for-in-Schleifen.
- Ergebnisse werden meist in einer Akkumulator Variable berechnet.
- Funktionen über mehreren Sequenzen verwenden for-range-Schleifen.
- Der verwendete Range hängt von der Problemstellung ab.
- Nicht-triviale Teilprobleme werden in Hilfsfunktionen ausgelagert.
- while-Schleifen werden verwendet, wenn die Anzahl der Schleifendurchläufe nicht von vorne herein bestimmt werden kann oder soll, typischerweise
	- **zur Verarbeitung von Eingaben**
	- **zur Berechnung von Approximationen**
- Jede while-Schleife muss eine dokumentierte Terminationsbedingung haben.

[Entwurf von](#page-1-0) Schleifen

while-[Schleifen](#page-52-0)